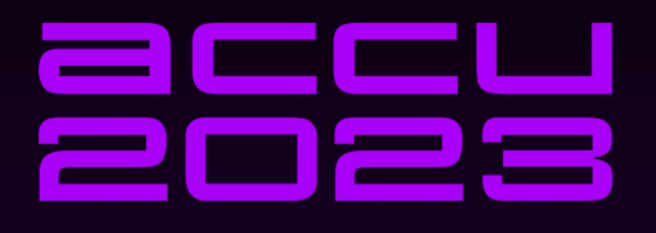

# NOBODY CAN PROGRAM **CORRECTLY** LESSONS FROM 20 YEARS OF DEBUGGING C++ CODE

SEBASTIAN THEOPHIL

## **What is a bug?**

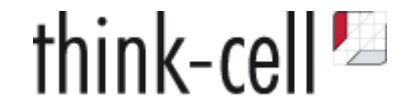

Your program has a **specification**: *Implicit* (usually) or *explicit* (rarely)

Your program has a **bug** if its behavior does not conform to the specification.

A **bug report** describes a *symptom* of a bug. Not the bug itself.

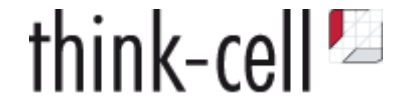

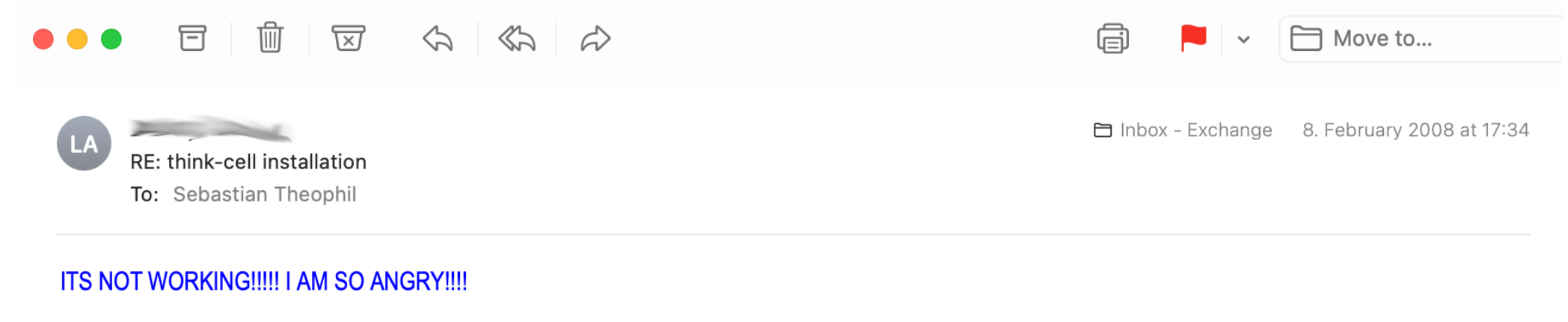

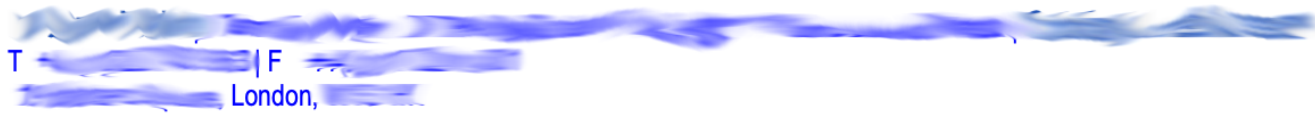

From: Sebastian Theophil [mailto:stheophil@think-cell.com] **Sent: 08 February 2008 10:09** To: **All and Street Street** Subject: think-cell installation

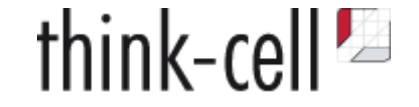

#### **How do you notice that there is a bug in your program?**

- a crash
- a core dump
- an error message
- a line written to a log file
- an observable misbehavior

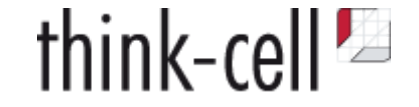

#### **How do you notice that there is a bug in your program?**

- a crash
- a core dump
- an error message
- a line written to a log file
- an observable misbehavior

*How many do you notice?*

*How many when they occur on your client's computer?*

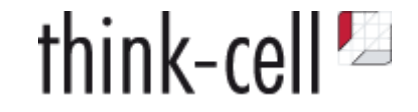

#### **At Compile Time**

- Type checking
- static\_assert  $\bullet$
- constexpr evaluation  $\bullet$

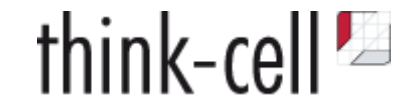

#### **At Compile Time**

- Type checking
- static\_assert  $\bullet$
- constexpr evaluation  $\bullet$

[CppCon 2020: "Constexpr Everything" - The Standard Library, Microkernel, Apps, and Unit Tests - Rian Quinn](https://www.youtube.com/watch?v=OcyAmlTZfgg)

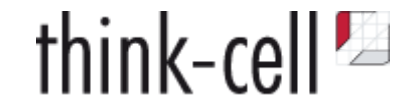

#### **At Compile Time**

- Type checking
- static\_assert  $\bullet$
- constexpr evaluation  $\bullet$

[CppCon 2020: "Constexpr Everything" - The Standard Library, Microkernel, Apps, and Unit Tests - Rian Quinn](https://www.youtube.com/watch?v=OcyAmlTZfgg)

#### **At Build Time & QA**

- Unit testing
- Automated testing

#### **At Runtime**

- Strict error checking
	- Check all API return values and report unexpected values
	- Assert pre-conditions and post-conditions
	- $\circ$  Report if they fail
- Enforce invariants, notice unexpected behavior sooner

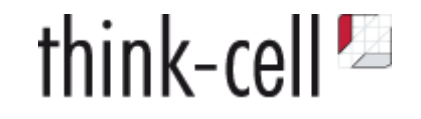

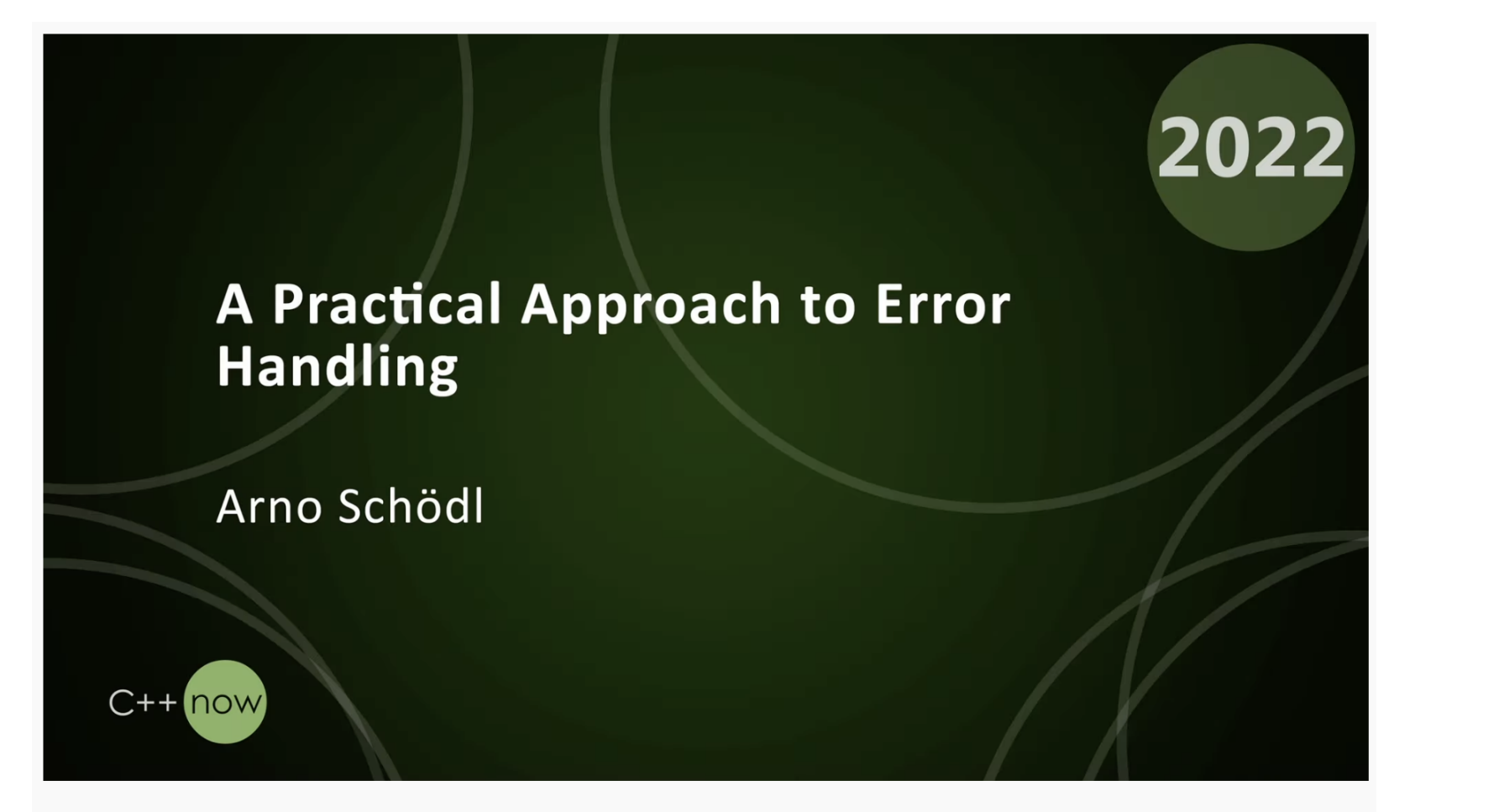

#Boost #Cpp #CppNow

A Practical Approach to Error Handling - Arno Schödl - CppNow 2022

2,284 views · Jul 10, 2022

ń 49  $\mathcal{F}$  dislike  $\mathcal{A}$  SHARE  $\equiv$  + SAVE  $\cdots$  think-cell<sup>1</sup>

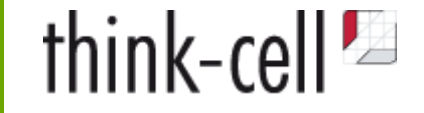

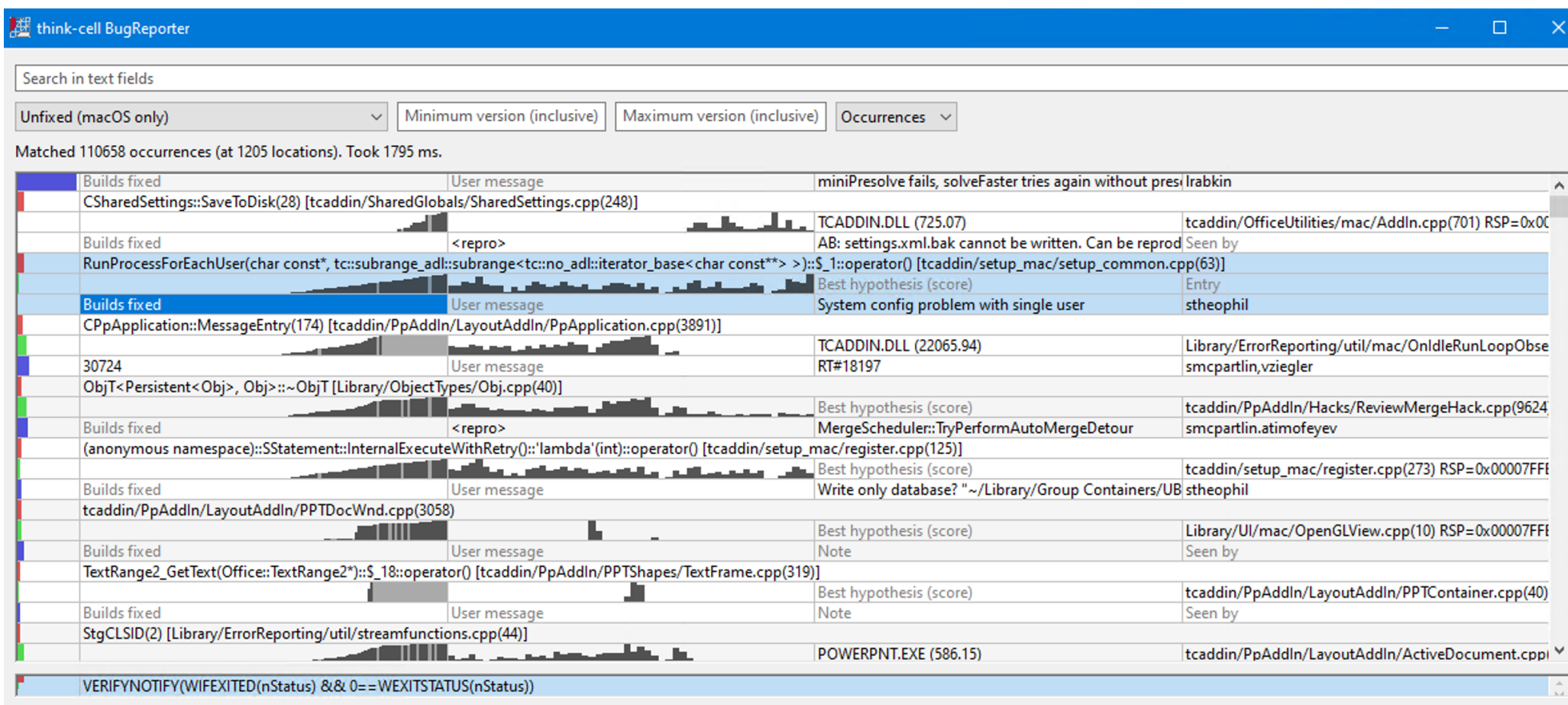

## **Learning from a single occurrence?**

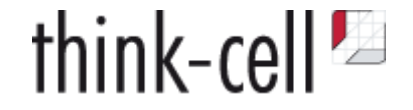

#### *"One in a million is always next Tuesday."*

*Gordon Letwin, architect for MS-DOS 4*

<https://docs.microsoft.com/en-us/archive/blogs/larryosterman/one-in-a-million-is-next-tuesday>

May be a rare chance to analyze a problem.

Hard to reproduce in the lab, yet with an obvious fix.

Will occur 1000s of times once product is rolled out!

## **Learning from a single occurrence?**

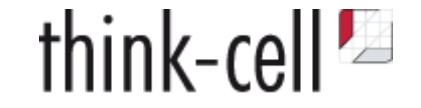

#### *"One in a million is always next Tuesday."*

*Gordon Letwin, architect for MS-DOS 4*

<https://docs.microsoft.com/en-us/archive/blogs/larryosterman/one-in-a-million-is-next-tuesday>

May be a rare chance to analyze a problem.

Hard to reproduce in the lab, yet with an obvious fix.

Will occur 1000s of times once product is rolled out!

#### **What can you do?**

- Form a hypothesis on the cause of the symptom
- Better error reporting, stricter invariants?

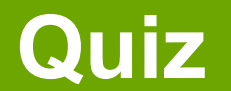

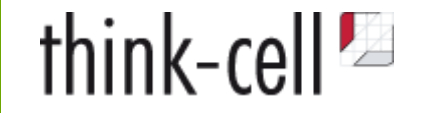

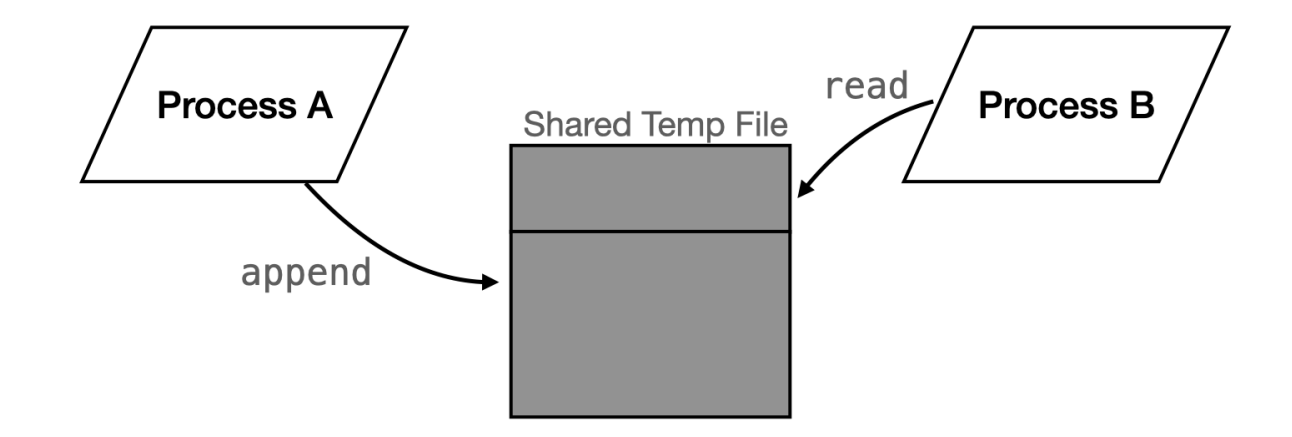

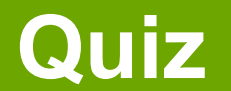

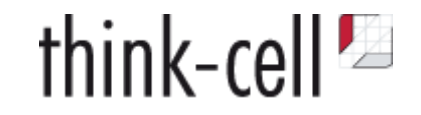

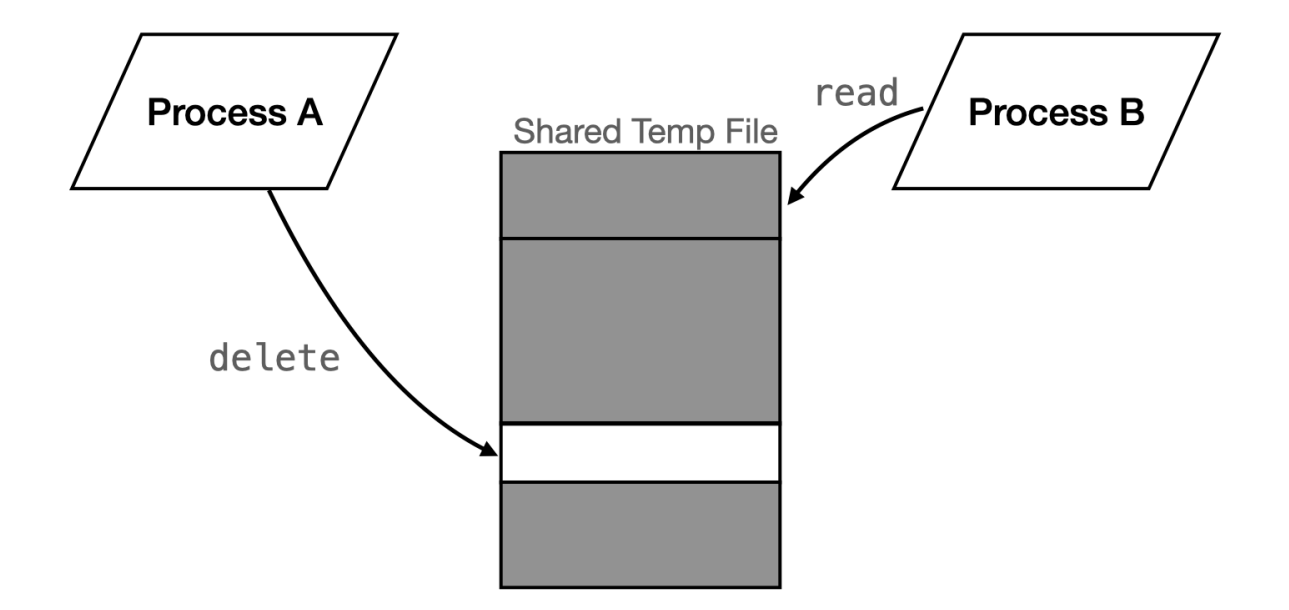

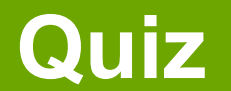

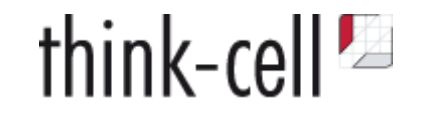

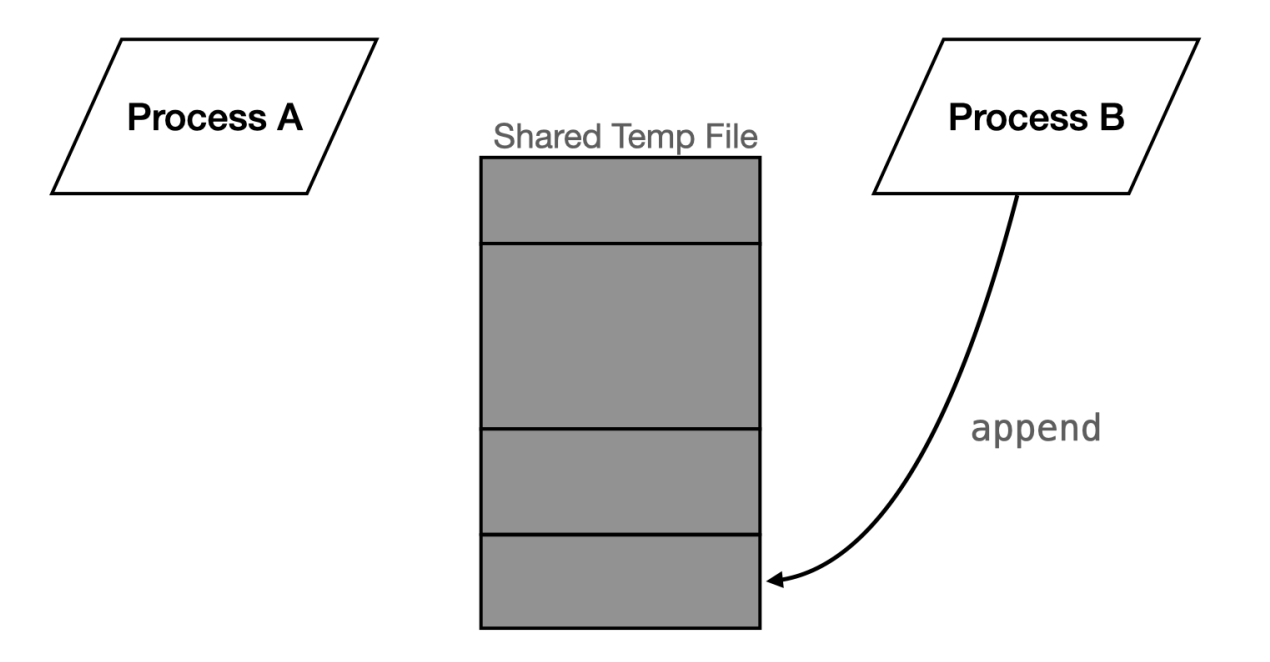

### **Quiz**

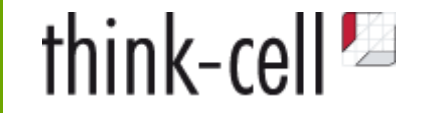

```
 int append(std::vector<std::byte> vecbyte) {
std::scoped_lock lock(lock_on_temp_file());
 CompactSharedTempFileIfNecessary();
  int handleNew = AppendDataToTempFile(vecbyte);
 return handleNew;
}
```
### **Quiz**

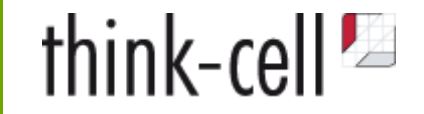

```
 int append(std::vector<std::byte> vecbyte) {
 std::scoped_lock lock(lock_on_temp_file());
 CompactSharedTempFileIfNecessary();
  int handleNew = AppendDataToTempFile(vecbyte);
 return handleNew;
}
```

```
 void read(int handle, void* pv, std::size_t offset, std::size_t count) {
 std::shared_lock lock(lock_on_temp_file());
  CopyDataAtHandleOffset(handle, offset, count, pv);
}
```
### **Quiz**

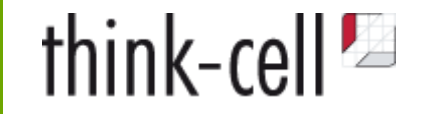

Shared temporary data between processes in a single file

```
 int append(std::vector<std::byte> vecbyte) {
 std::scoped lock lock(lock on temp file());
 CompactSharedTempFileIfNecessary();
  int handleNew = AppendDataToTempFile(vecbyte);
  return handleNew;
}
```

```
 void read(int handle, void* pv, std::size_t offset, std::size_t count) {
 std::shared_lock lock(lock_on_temp_file());
 CopyDataAtHandleOffset(handle, offset, count, pv);
}
```
 void delete(int handle) noexcept { std::shared\_lock lock(lock\_on\_temp\_file()); LookupHandle(handle).m bDeleted = true; }

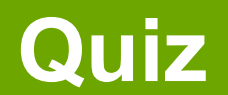

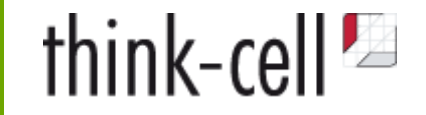

```
 int append(std::vector<std::byte> vecbyte) {
 std::scoped lock lock(lock on temp file());
 CompactSharedTempFileIfNecessary();
  int handleNew = AppendDataToTempFile(vecbyte);
 return handleNew;
}
```

```
 void read(int handle, void* pv, std::size_t offset, std::size_t count) {
 std::shared_lock lock(lock_on_temp_file());
  CopyDataAtHandleOffset(handle, offset, count, pv);
}
```
 void delete(int handle) noexcept { std::shared\_lock lock(lock\_on\_temp\_file()); LookupHandle(handle).m\_bDeleted = true; }

## **Debugging Process**

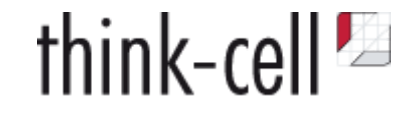

## **Debugging Process**

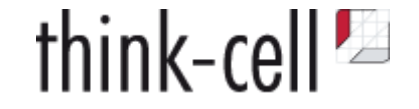

#### **Debugging is an iterative process**

Don't do it fast, do it right.

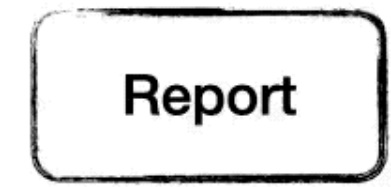

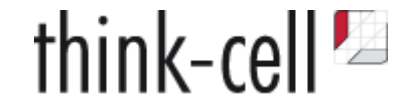

**1. Bug Report**

*2. Reproduction*

## **Reproduction**

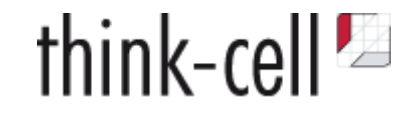

- 1. Always reproducible in debug builds, with interactive debugger, on any machine
- 2. Always reproducible in debug builds, on any machine
- 3. Sometimes reproducible, in debug, on any machine
- 4. Always reproducible, in debug, on specific machines
- 5. Sometimes reproducible, in debug, on specific machines

6. ...

#### 7. ...

8. Sometimes reproducible, only in release builds, only on specific machines

**We want to move up!**

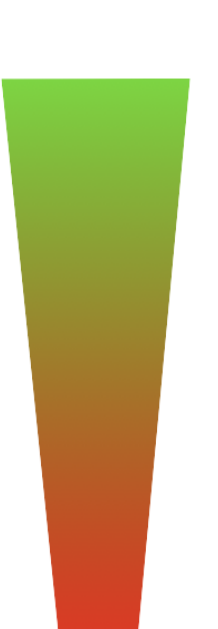

## **Reproduction**

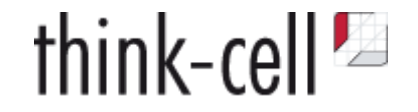

#### *"Only sometimes reproducible, ..."*

Use tools that detect hard-to-reproduce issues:

#### **AddressSanitizer, ThreadSanitizer, UndefinedBehaviorSanitizer**

- Is it a timing issue?
- *Careful:* Interactive debuggers make some issues disappear because the code is running too slow.
- Can you write a stress test to force the issue?
- Can you write to a log file and still reproduce the bug?
- Write code to diagnose system when the problem occurs.

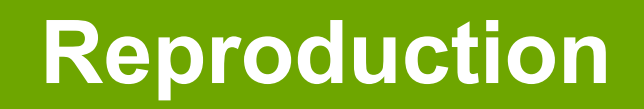

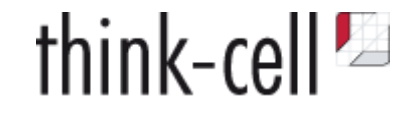

#### *"Only reproducible on some machines ..."*

- Gather info about environment:
	- OS version, CPU, version of your software, etc
- Anything that could interfere with your program? *Desktop environments are the worst!*
	- Virus scanner blocking files
	- System tools hooking file access
	- System management tools disabling parts of your software
	- Non-standard user rights management
	- DRM software that hooks into your software
- Can you reproduce this environment in a VM? On a client machine? Can the client ship an identical machine?
- Could also be a timing issue. Very slow machine? Very fast? Very busy?

#### **If all else fails:**

- Automatically report errors to catch more similar issues (Google CrashPad)
- Write and ship analysis code that tries to nail down the issue
- Try out fixes if you have great reporting
- Can you look at your program state after the problem?
- A file written by your program showing the wrong output?

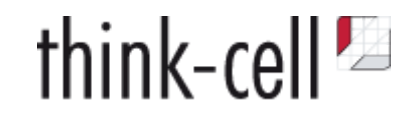

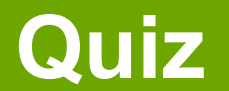

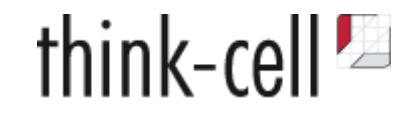

Customer report: Starting our software fails. According to log file with std::bad\_alloc .

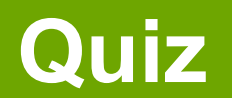

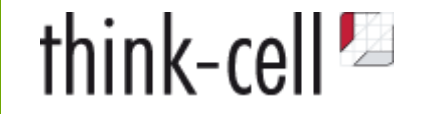

- Customer report: Starting our software fails. According to log file with std::bad\_alloc.
- Telemetry tells us, loading settings file fails.
- No reproduction but we get the settings file and can look at it.
- Contains bogus data in number formatted string.
- 2^18 times format string "%a" instead of once.

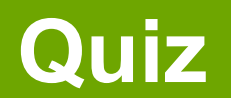

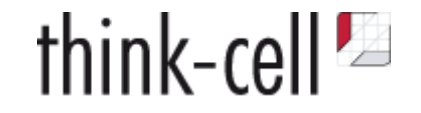

- Customer report: Starting our software fails. According to log file with std::bad\_alloc.
- Telemetry tells us, loading settings file fails.
- No reproduction but we get the settings file and can look at it.
- Contains bogus data in number formatted string.
- 2^18 times format string "%a" instead of once.
- Format string doubled 18 times?

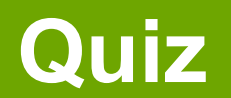

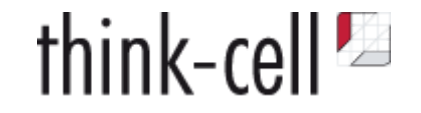

- Customer report: Starting our software fails. According to log file with std::bad\_alloc .
- Telemetry tells us, loading settings file fails.
- No reproduction but we get the settings file and can look at it.
- Contains bogus data in number formatted string.
- 2^18 times format string "%a" instead of once.
- Format string doubled 18 times?
- std::vector<std::pair<std::size\_t, format>>  $\bullet$

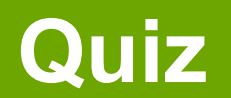

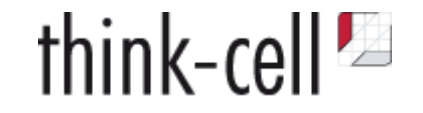

- Customer report: Starting our software fails. According to log file with std::bad\_alloc .
- Telemetry tells us, loading settings file fails.
- No reproduction but we get the settings file and can look at it.
- Contains bogus data in number formatted string.
- 2^18 times format string "%a" instead of once.
- Format string doubled 18 times?
- std::vector<std::pair<std::size\_t, format>>  $\bullet$
- **Stored in shared memory, shared between different processes**

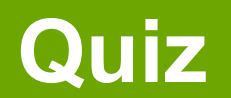

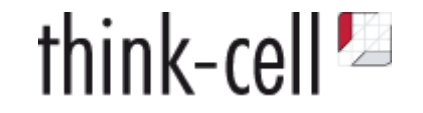

- Customer report: Starting our software fails. According to log file with std::bad\_alloc .
- Telemetry tells us, loading settings file fails.
- No reproduction but we get the settings file and can look at it.
- Contains bogus data in number formatted string.
- 2^18 times format string "%a" instead of once.
- Format string doubled 18 times?
- std::vector<std::pair<std::size\_t, format>>  $\bullet$
- **Stored in shared memory, shared between different processes**
- Vector size (end begin) / sizeof(std::pair<std::size\_t, format>)

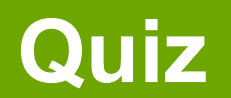

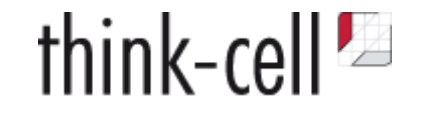

- Customer report: Starting our software fails. According to log file with std::bad\_alloc .
- Telemetry tells us, loading settings file fails.
- No reproduction but we get the settings file and can look at it.
- Contains bogus data in number formatted string.
- 2^18 times format string "%a" instead of once.
- Format string doubled 18 times?
- std::vector<std::pair<std::size\_t, format>>  $\bullet$
- **Stored in shared memory, shared between different processes**
- Vector size (end begin) / sizeof(std::pair<std::size\_t, format>)
- How big is sizeof(std::size\_t)?

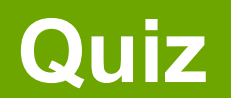

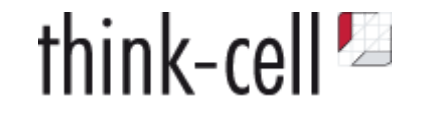

- Customer report: Starting our software fails. According to log file with std::bad\_alloc .
- Telemetry tells us, loading settings file fails.
- No reproduction but we get the settings file and can look at it.
- Contains bogus data in number formatted string.
- 2^18 times format string "%a" instead of once.
- Format string doubled 18 times?
- std::vector<std::pair<std::size\_t, format>>  $\bullet$
- **Stored in shared memory, shared between different processes**
- Vector size (end begin) / sizeof(std::pair<std::size\_t, format>)
- How big is sizeof(std::size t)?
- **Not the same size in 32 bit and 64 bit processes**

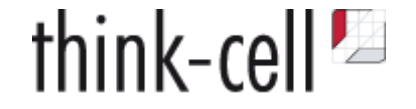

### **1. Bug Report**

- **2. Reproduction**
- *3. Identify the Problem*
#### **From Reproduction to Problem Description**

- Sometimes symptom does not lead directly to cause
- Problem may have happened earlier & somewhere else in your code

### **How to find the real problem?**

- Again, use all sanitizers!
- And use an interactive debugger!

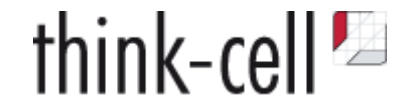

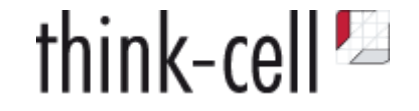

#### **Gain understanding of larger system by tracing**

- Get an understanding of code being called/order of calls
- Good old printf debugging
	- Downside: Requires recompilation
- Better: Use gdb/lldb/Visual Studio tracing breakpoints
	- No recompilation necessary
	- Tracing breakpoints can be added to OS functions, binary code  $\circ$
	- gdb and lldb are powerful
		- Can print stack traces
		- Can be scripted to execute commands automatically, add a large number of breakpoints automatically
		- gdb/lldb even have Python API

### **Careful: Tracing may make timing-dependent bugs disappear**

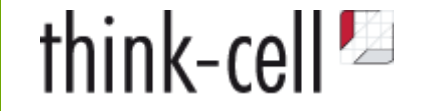

#### **Gain understanding of OS interaction by tracing**

- Know your OS specific logging tools, e.g.,
	- Windows: ProcessMonitor ([https://docs.microsoft.com/en-us/sysinternals/downloads/procmon\)](https://docs.microsoft.com/en-us/sysinternals/downloads/procmon)
	- macOS: dtrace [\(http://dtrace.org/blogs/about/](http://dtrace.org/blogs/about/))
	- Linux: strace etc (<https://linux-audit.com/monitor-file-access-by-linux-processes/>)
- Know your Operating System!
	- Semantics of OS primitives
	- File locks, shared memory, virtual memory, file system, I/O, User Interface, Rendering

#### **Isolate the wrong part of your code**

- Do you have a state that still worked?
- Can you find breaking change by binary searching your commits?
	- o git bisect
	- Understand change to prevent error cycles
- Step through working/broken versions in parallel, where does behavior differ?
- Do the reverse:
	- $\circ$  disable code until bug disappears
	- Again, use "binary search" to track down the problem in least number of steps
- Both require knowledge of code base. Can be very time consuming.

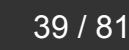

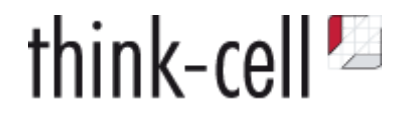

#### **Improve code to find the problem**

- Document invariants: Use asserts a lot
- For complex checks, use temporary asserts to narrow down problems
- **Legacy code?**
	- $\circ$  Introduce safe programming techniques e.g. smart pointers, RAII etc.
	- $\circ$  May fix bugs you haven't even reproduced yet

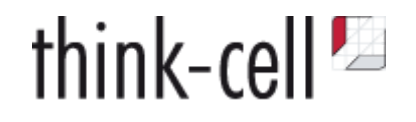

- Reverse debugging tools
	- $\circ$  let you step backwards through program
	- WinDbg [https://www.youtube.com/watch?v=l1YJTg\\_A914](https://www.youtube.com/watch?v=l1YJTg_A914)
	- Undo (Linux) [https://undo.io](https://undo.io/)
	- rr (Linux) [https://rr-project.org](https://rr-project.org/)
- Know your debugger itself
	- Do you use data breakpoints/watchpoints?
	- Do you put frequently used functionality into debugger scripts?
	- Write debug visualizers for your data types!
- Get at least passive assembly skills

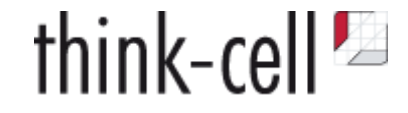

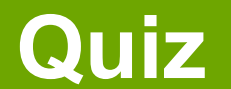

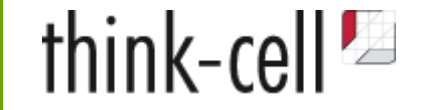

std:: $array<sub>1</sub> at *n* + 4 > an = {1, 5, 7, 8};$ auto rng = GetItemFromIndices(&an[0], 4); assert(rng.size()==4); // Fails with rng.size()==2

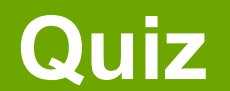

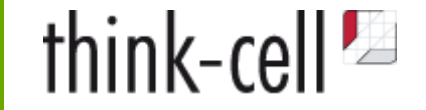

```
std::array<sub>1</sub> at <i>n</i> + 4 > an = {1, 5, 7, 8};auto rng = GetItemFromIndices(\&an[0], 4);assert(rng.size()==4); // Fails with rng.size() == 2
```

```
lldb> watch set expression -s 4 - &an[0]
```
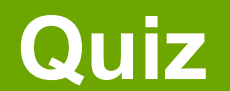

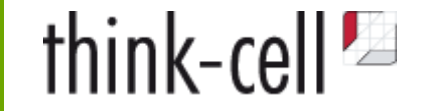

```
std::array<sub>1</sub> at <i>n</i> + 4 > an = {1, 5, 7, 8};auto rng = GetItemFromIndices(\&an[0], 4);assert(rng.size()==4); // Fails with rng.size()==2
```

```
lldb> watch set expression -s 4 - &an[0]
```

```
std:byte* p = <math>tan[0]</math>;for(int v=0; v<4; ++v) {
  // do something with p + v * sizeof(int)
}
```
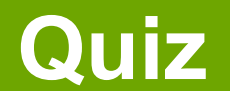

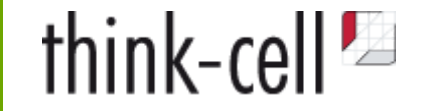

```
std::array<sub>1</sub> at <i>n</i> + 4 > an = {1, 5, 7, 8};auto rng = GetItemFromIndices(\&an[0], 4);assert(rng.size()==4); // Fails with rng.size()==2
```

```
lldb> watch set expression -s 4 - &an[0]
```

```
std:byte* p = \&an[0];for(int v=0; v<4; ++v) {
 // do something with p + v * sizeof(int)
}
```
 ldr x8, [x9, #0x100] ldrsw x10, [x9, #0xf8]  $\Rightarrow$  add  $\times 8$ ,  $\times 8$ ,  $\times 10$ , lsl #3

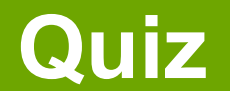

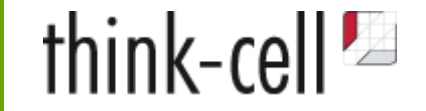

```
std::array<sub>1</sub> at <i>n</i> + 4 > an = {1, 5, 7, 8};auto rng = GetItemFromIndices(\&an[0], 4);assert(rng.size()==4); // Fails with rng.size()==2
```

```
lldb> watch set expression -s 4 - &an[0]
```

```
std:byte* p = <math>tan[0]</math>;for(int v=0; v<4; ++v) {
  // do something with p + v * sizeof(int)
}
```
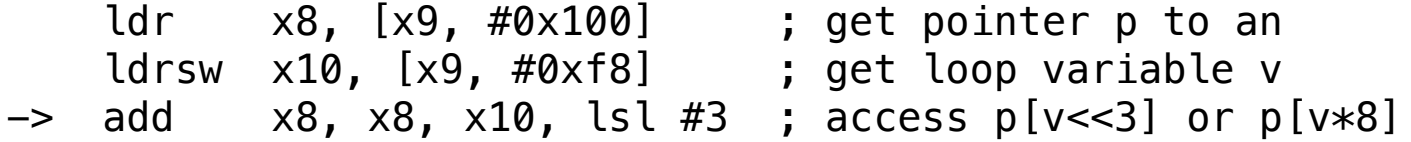

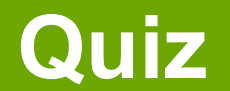

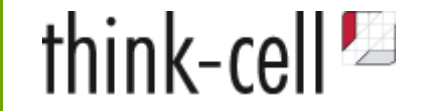

```
std::array<sub>1</sub> array<sub>1</sub>, 4> an = {1, 5, 7, 8};</sub>
auto rng = GetItemFromIndices(\&an[0], 4);assert(rng.size()==4); // Fails with rng.size()==2
```

```
lldb> watch set expression -s 4 - &an[0]
```

```
std:byte* p = \&an[0];for(int v=0; v<4; ++v) {
 // do something with p + v * sizeof(int)
}
```
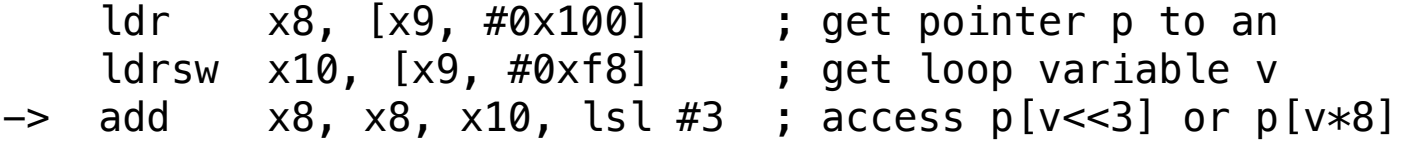

The buggy code was ported from Windows to macOS.

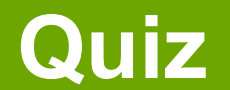

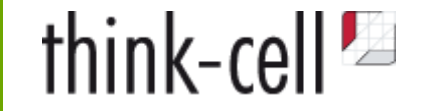

```
std::array<sub>1</sub> array<sub>1</sub>, 4> an = {1, 5, 7, 8};</sub>
auto rng = GetItemFromIndices(\&an[0], 4);assert(rng.size()==4); // Fails with rng.size() == 2
```

```
lldb> watch set expression -s 4 - &an[0]
```

```
std:byte* p = \&an[0];for(int v=0; v<4; ++v) {
 // do something with p + v * sizeof(int)
}
```
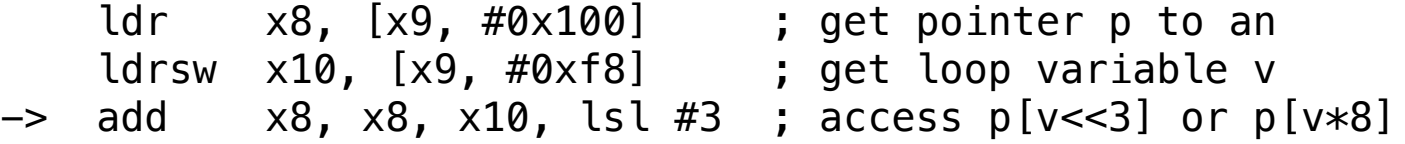

The buggy code was ported from Windows to macOS.

int\* is cast to long\* somewhere. On Windows, sizeof(long)==4. On macOS, sizeof(long)==8.

#### **From reproduction to cause of the bug**

Iterative Process: Analysis - Hypothesis - Test - Repeat

### **Use all tools at your disposal and learn to use them**

- debuggers, sanitizers
- reverse debuggers
- OS facilities to capture process traces

### **Get to know the operating system**

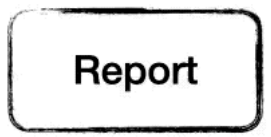

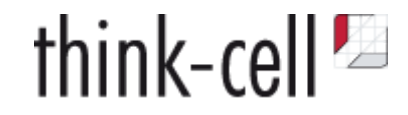

#### **From reproduction to cause of the bug**

Iterative Process: Analysis - Hypothesis - Test - Repeat

### **Use all tools at your disposal and learn to use them**

- debuggers, sanitizers
- reverse debuggers
- OS facilities to capture process traces

### **Get to know the operating system**

But most importantly

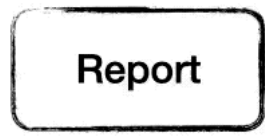

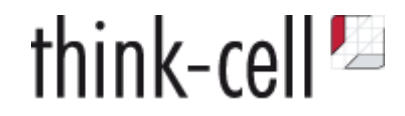

#### **From reproduction to cause of the bug**

Iterative Process: Analysis - Hypothesis - Test - Repeat

### **Use all tools at your disposal and learn to use them**

- debuggers, sanitizers
- reverse debuggers
- OS facilities to capture process traces

### **Get to know the operating system**

But most importantly

### **Question your assumptions.**

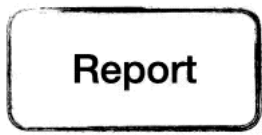

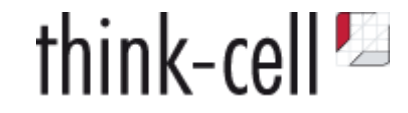

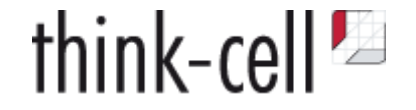

- **1. Bug Report**
- **2. Reproduction**
- **3. Identify the Problem**
- *4. Classify the Bug*

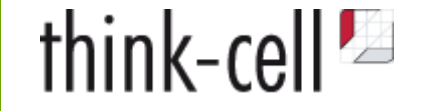

#### **You didn't write what you meant**

- Uninitialised data (e.g. indices?)
- Memory management problem
	- use after free,
	- $\circ$  or rather reference counting bug?
	- use of out-of-scope temporary
- Stack corruption
- Data corruption through missing locks

**Often, fix is a local change or use of better programming practices**

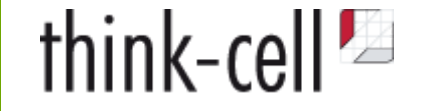

#### **You didn't write what you meant**

- Uninitialised data (e.g. indices?)
- Memory management problem
	- use after free,
	- $\circ$  or rather reference counting bug?
	- use of out-of-scope temporary
- Stack corruption
- Data corruption through missing locks

#### **Often, fix is a local change or use of better programming practices**

**But:** Always check the rest of code base!

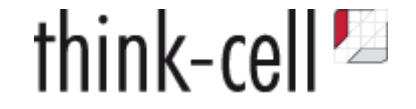

#### **You wrote what you meant, but meant wrong**

- i.e. your mental model was wrong
- You need a new one. A local fix will not be enough.
- You didn't understand the spec of somebody else's code correctly
	- Wrong use of internal and external API
	- Use of OS facilities that don't work like you thought they did
- You didn't understand your own requirements correctly
	- $\circ$  Is your algorithm correct at all?
	- $\circ$  Is the algorithm the best choice?

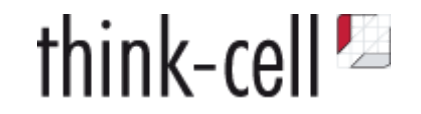

**How to tell those two cases apart**

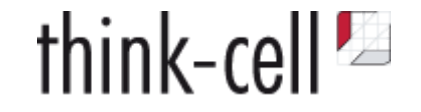

#### **How to tell those two cases apart**

```
 void do_something_interesting(std::vector<std::unique_ptr<T>> const& vecp) noexcept {
     std::ranges::for_each(vecp, [](auto const& p) noexcept {
        foo(*p); });
 }
```
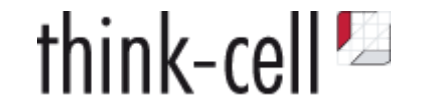

#### **How to tell those two cases apart**

```
 void do_something_interesting(std::vector<std::unique_ptr<T>> const& vecp) noexcept {
     std::ranges::for_each(vecp, [](auto const& p) noexcept {
         foo(*p); // crashes here with dereferencing null pointer
     });
 }
```
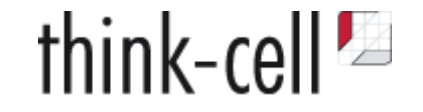

#### **How to tell those two cases apart**

```
 void do_something_interesting(std::vector<std::unique_ptr<T>> const& vecp) noexcept {
     std::ranges::for_each(vecp, [](auto const& p) noexcept {
         foo(*p); // crashes here with dereferencing null pointer
     });
 }
```

```
 void do_something_interesting(std::vector<std::unique_ptr<T>> const& vecp) noexcept {
      std::ranges::for_each(vecp, [](auto const& p) noexcept {
          if(p) { // BOOM! Fixed.
           foo(*p); }
      });
  }
```
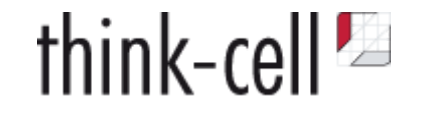

#### **How to tell those two cases apart**

That is not easy.

```
 void do_something_interesting(std::vector<std::unique_ptr<T>> const& vecp) noexcept {
     std::ranges::for_each(vecp, [](auto const& p) noexcept {
         foo(*p); // crashes here with dereferencing null pointer
     });
 }
```

```
 void do_something_interesting(std::vector<std::unique_ptr<T>> const& vecp) noexcept {
      std::ranges::for_each(vecp, [](auto const& p) noexcept {
          if(p) { // BOOM! Fixed.
           foo(*p);
 }
      });
  }
```
**Wrong! Or at least, possibly wrong.**

#### **How to tell those two cases apart**

- 1. Look at the bigger picture
- 2. What are you trying to achieve?
- 3. How are you trying to achieve that?
- 4. Is that the correct approach?
- 5. Do you understand all the invariants?
- 6. Do you assert them in the code?
- 7. Is the bug violating one of those invariants?

Rethink your assumptions, your mental model!

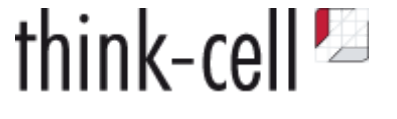

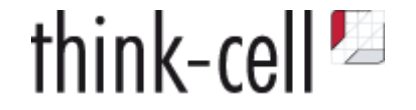

- **1. Bug Report**
- **2. Reproduction**
- **3. Identify the Problem**
- **4. Classify the Bug**
- *5. Fix the Bug*

# think-cell<sup>1</sup>

#### **Smallest possible fix**

- Solves the problem
- Does not introduce new bugs

#### **Smallest possible fix**

- Solves the problem
- Does not introduce new bugs

### **But**

- May not fix the root of the problem
- Or worse, it only hides one instance of the problem.
- May, over time, reduce code quality and make code harder to understand

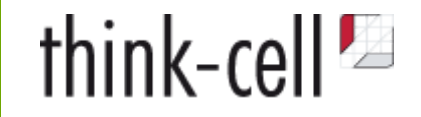

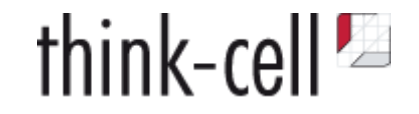

#### **What should the ideal solution look like in an ideal world?**

Given everything you know now, how would you solve the problem?

You need to move towards this solution!

#### **Given my constraints, what should I change now?**

- Do you need to ship a fix quickly?
- Do you work in an especially secure environment?
- In a very regulated environment?
- 1. Deliver small fix in the stable build, ship it fast.
- 2. Attempt thorough fix in development branch.

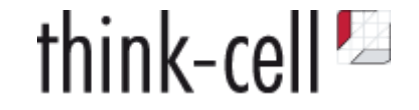

#### **Why did the bug happen in the first place?**

- Was it too hard to program correctly, easy to program incorrectly?
- What was missing to program correctly?
	- A library feature or helper function?
	- An algorithm?
	- A standard programming practice?

#### **How can we prevent it from happening again?**

- Can you make your fix elsewhere in the code?
	- $\circ$  e.g. introducing smart pointers
	- $\circ$  replacing self-written for-loops with the correct standard algorithm
- Look through your codebase for that pattern!
- Can you introduce the missing abstraction?

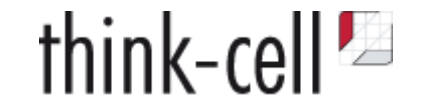

#### **Missing abstractions**

```
std::vector<int> vecn;
 std::ranges::sort(vecn, std::ranges::less());
auto rng2 = std::ranges::unique(rng1, std::ranges::equal());
```
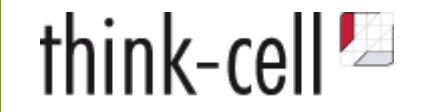

#### **Missing abstractions**

```
std::vector<int> vecn;
 std::ranges::sort(vecn, std::ranges::less());
auto rng2 = std::ranges::unique(rng1, std::ranges::equal());
```
Note the two different predicates!

They must be compatible! This was done 74 times in our code base, in different ways, some were wrong!

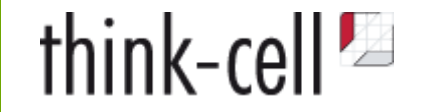

#### **Missing abstractions**

```
std::vector<int> vecn;
 std::ranges::sort(vecn, std::ranges::less());
 auto rng2 = std::ranges::unique(rng1, std::ranges::equal());
```
Note the two different predicates!

They must be compatible! This was done 74 times in our code base, in different ways, some were wrong!

Replaced by

template<typename Rng, typename Less = tc::fn\_less> auto sort\_inplace\_unique\_range(Rng&& rng, Less&& less)

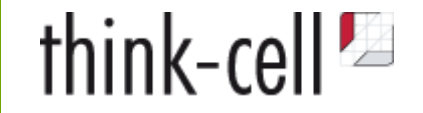

#### **Missing abstractions**

Make correct error handling easy, convenient and mandatory!

```
if (auto const ohfile = ERRNORETRYIGNORE(
       open(file, ...)
       tc::err::returned_nonnegative_value(), // success
       tc::err::returned(invalid_filehandle, EINTR), // retry
       tc::err::returned(invalid_filehandle, {EPERM, ENOENT, EACCES}) // allowed errors
     ))
{}
```
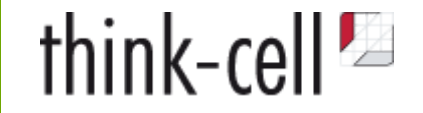

#### **Missing abstractions**

Make correct error handling easy, convenient and mandatory!

```
if (auto const ohfile = ERRNORETRYIGNORE(
       open(file, ...)
       tc::err::returned_nonnegative_value(), // success
       tc::err::returned(invalid_filehandle, EINTR), // retry
       tc::err::returned(invalid_filehandle, {EPERM, ENOENT, EACCES}) // allowed errors
     ))
{}
```

```
RECT rect;
if(0==GetClientRect(wnd, &rect)) {
  Report(GetLastError(), std::source_location::current());
}
```
# **Fixing bugs**

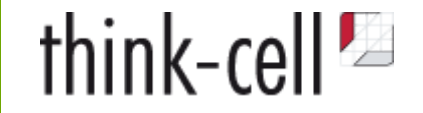

#### **Missing abstractions**

Make correct error handling easy, convenient and mandatory!

```
if (auto const ohfile = ERRNORETRYIGNORE(
       open(file, ...)
       tc::err::returned_nonnegative_value(), // success
       tc::err::returned(invalid_filehandle, EINTR), // retry
       tc::err::returned(invalid_filehandle, {EPERM, ENOENT, EACCES}) // allowed errors
     ))
{}
```

```
RECT rect;
if(0==GetClientRect(wnd, &rect)) {
  Report(GetLastError(), std::source_location::current());
}
```
RECT rect; APIERR(GetClientRect(wnd, &rect));

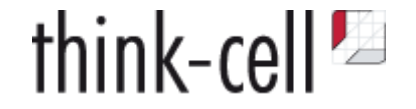

- **1. Bug Report**
- **2. Reproduction**
- **3. Identify the Problem**
- **4. Classify the Bug**
- **5. Fix the Bug**
- *6. Deliver the Fix*

## **Delivering Fix**

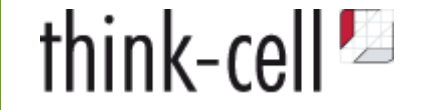

- Documentation in the code and outside the code
	- Write high-level documentation to explain concepts
	- Documentation in source files goes *less* out of date
	- $\circ$  Document what, when, who and why you did something
	- Can you reference an issue in your bug tracker?
	- The next developer may ask "Do we still need this?"
- Code Reviews
	- $\circ$  or other collaborative practices like pair programming
	- $\circ$  explain what you did to others
	- $\circ$  often, errors in your thinking become obvious, once you have to spell it out

## **Delivering Fix**

think-cell  $\blacksquare$ 

- Good version control practices
	- $\circ$  Split changes into self-contained chunks
	- $\circ$  Separate refactors from changes to functionality
	- Do refactor during debugging!

#### • Tests

- May also prevent a regression from ever happening again
- Tests also need to be well-written
- Run automatically ideally
- Trivial test cases are useless
- **Can you test random input?**

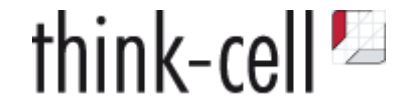

- **1. Bug Report**
- **2. Reproduction**
- **3. Identify the Problem**
- **4. Classify the Bug**
- **5. Fix the Bug**
- **6. Deliver the Fix**

### **Thank you!**

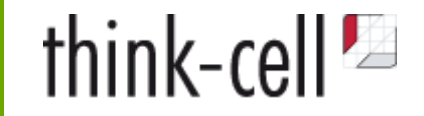

#### And yes, we are recruiting: hr@think-cell.com

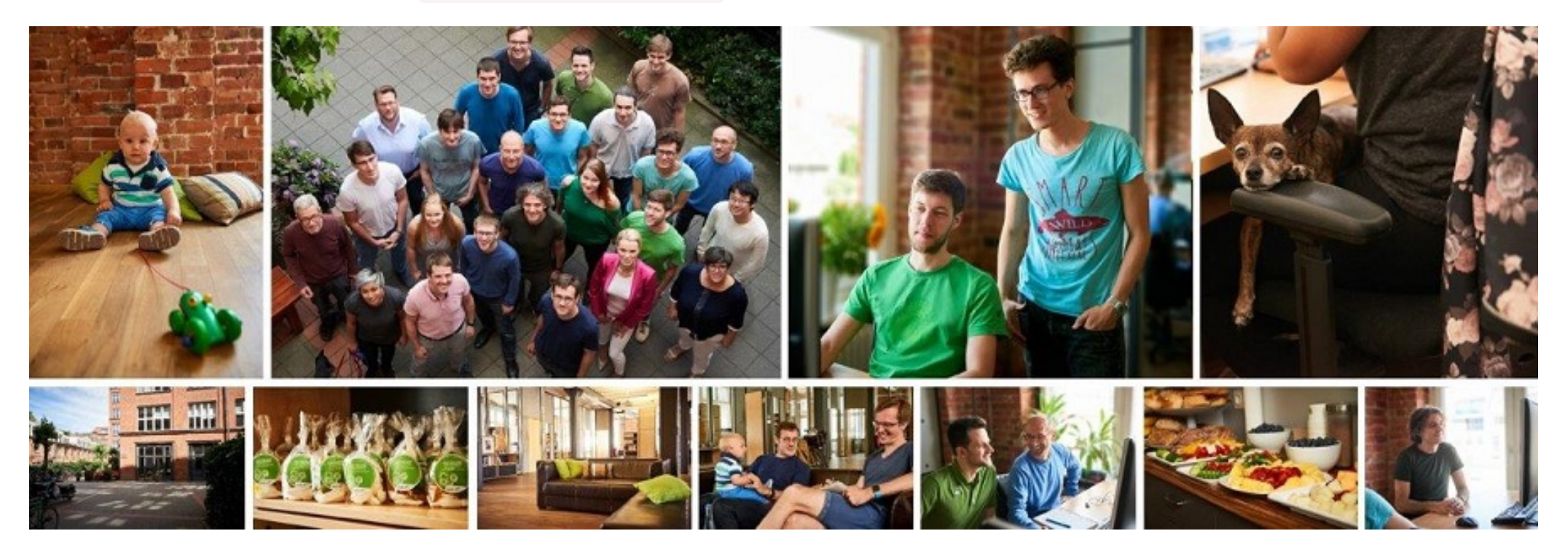

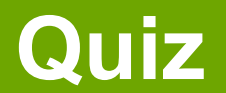

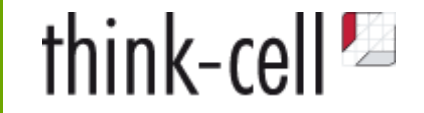

```
enum EState { WAITING, DATA, ERROR };
struct http_delegate {
  EState m estate = WAITING;
   std::mutex m_mtx;
   std::condition_variable m_cv;
   void on_new_data() {
    \{std::lock_guard lock(m_mtx);
       m_estate = is_error() ? ERROR : DATA;
       // copy data to buffer
     }
     m_cv.notify_all();
  }
};
```
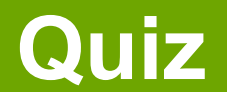

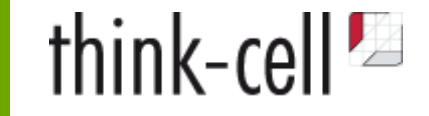

```
enum EState { WAITING, DATA, ERROR };
struct http_delegate {
  EState m estate = WAITING;
  std::mutex m_mtx;
  std::condition_variable m_cv;
  void on new data() {
\{std::lock_guard lock(m_mtx);
      m estate = is error() ? ERROR : DATA;
       // copy data to buffer
 }
     m_cv.notify_all();
  }
};
                                                     struct sync_http_request {
                                                       http_delegate m_delegate;
                                                        sync_http_request(...) {
                                                          // set up everything
                                                         std::unique_lock lock(m_delegate.m_mtx);
                                                          m_delegate.m_cv.wait(lock,
                                                           \lceil \delta \rceil() {
                                                              return m_delegate.m_estate!=WAITING;
                                                            });
                                                          if(m_delegate.m_estate==ERROR)
                                                            throw http_exception();
                                                          // do something with the data
                                                      }
                                                     };
```
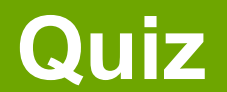

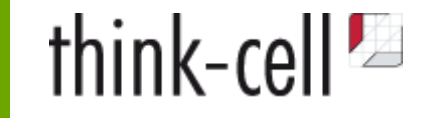

```
enum EState { WAITING, DATA, ERROR };
struct http_delegate {
  EState m estate = WAITING;
  std::mutex m_mtx;
  std::condition_variable m_cv;
  void on new data() {
\{ std::lock_guard lock(m_mtx);
      m estate = is error() ? ERROR : DATA;
       // copy data to buffer
}
     m_cv.notify_all();
  }
};
                                                   struct sync_http_request {
                                                     http_delegate m_delegate;
                                                      sync_http_request(...) {
                                                        // set up everything
                                                       std::unique_lock lock(m_delegate.m_mtx);
                                                        m_delegate.m_cv.wait(lock,
                                                           [&]() {
                                                             return m_delegate.m_estate!=WAITING;
                                                          });
                                                        if(m_delegate.m_estate==ERROR)
                                                          throw http_exception();
                                                        // do something with the data
                                                    }
                                                   };
```
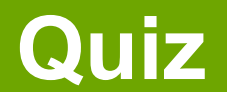

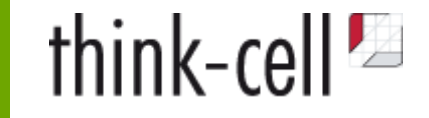

```
enum EState { WAITING, DATA, ERROR };
struct http_delegate {
  EState m estate = WAITING;
  std::mutex m_mtx;
  std::condition_variable m_cv;
  void on new data() {
\{ std::lock_guard lock(m_mtx);
      m estate = is error() ? ERROR : DATA;
       // copy data to buffer
       m_cv.notify_all();
     }
  }
};
                                                     struct sync_http_request {
                                                       http_delegate m_delegate;
                                                        sync_http_request(...) {
                                                          // set up everything
                                                         std::unique_lock lock(m_delegate.m_mtx);
                                                          m_delegate.m_cv.wait(lock,
                                                            \lceil \delta \rceil() {
                                                               return m_delegate.m_estate!=WAITING;
                                                            });
                                                          if(m_delegate.m_estate==ERROR)
                                                            throw http_exception();
                                                          // do something with the data
                                                      }
                                                     };
```